## **Частное образовательное учреждение дополнительного профессионального образования «Консультационный Учебный Деловой Инновационный Центр» (ЧОУ ДПО «КУДИЦ»)**

УТВЕРЖДАЮ Генеральный директор ЧОУ ДПО «КУДИЦ» Солохин М.А. » *Ционе* 2022 г.

# **Образовательная программа** дополнительного профессионального образования (повышения квалификации) **«IBM Planning Analytics: анализ данных и создание отчетов (v2.0)»**

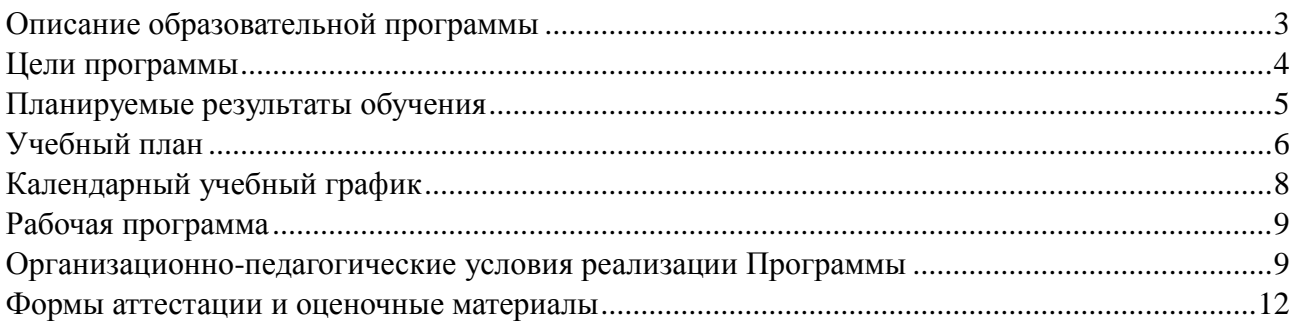

<span id="page-2-0"></span>Настоящая образовательная программа повышения квалификации (далее – Программа) разработана в соответствии с:

- 1. Федеральным законом от 29 декабря 2012 г. N 273-ФЗ «Об образовании в Российской Федерации»
- 2. Приказом Минобрнауки России от 1 июля 2013 г. N 499 «Об утверждении Порядка организации и осуществления образовательной деятельности по дополнительным профессиональным программам»
- 3. Уставом ЧОУ ДПО «КУДИЦ»

Структура Программы включает цели, планируемые результаты обучения, учебный план, календарный учебный график, рабочую программу, организационно-педагогические условия, формы аттестации и оценочные материалы.

**Цели** Программы содержат описание целевой аудитории, целей обучения и необходимых начальных знаний и навыков слушателей.

**Планируемые результаты обучения** представлены в виде перечня профессиональных компетенций в рамках имеющейся квалификации (с отсылкой к профессиональному стандарту), качественное изменение которых осуществляется в результате обучения.

**Учебный план** определяет перечень, трудоемкость, последовательность и распределение модулей, иных видов учебной деятельности обучающихся и формы аттестации.

**Календарный учебный график** определяет основные параметры учебного процесса при организации занятий по освоению настоящей Программы, включая формы обучения, расписание занятий очных групп и т.п.

**Рабочая программа** раскрывает рекомендуемую последовательность изучения разделов (модулей).

**Описание организационно-педагогических условий** реализации Программы определяет организационные и методические требования ЧОУ ДПО «КУДИЦ» к организации и проведению обучения по Программе.

**Формы аттестации и оценочные материалы** определяют формы проведения промежуточной и итоговой аттестации по Программе и форму учебно-методических материалов, необходимых для проведения указанных видов аттестации.

<span id="page-3-0"></span>Данная Программа предназначена для:

аналитиков

**Целью обучения** является изучение возможностей использования IBM Planning Analytics для анализа данных с целью выявления тенденций и исключений, создания и настройки отчетов и шаблонов, а также внесения данных в планы. В ходе теоретических и практических занятий слушатели узнают, как использовать IBM Planning Analytics Workspace и IBM Planning Analytics for Microsoft Excel для проведения анализа, ввода данных, создания пользовательских представлений и панелей мониторинга, а также построения форматированных отчетов и форм.

Для изучения данной Программы рекомендуется обладать следующими знаниями и навыками:

- Понимать требования бизнеса к решениям на основе IBM Planning Analytics
- Иметь достаточный опыт использования Microsoft Excel

### <span id="page-4-0"></span>Планируемые результаты обучения

Реализация Программы направлена на повышение профессионального уровня в рамках имеющейся квалификации, определяемой профессиональным стандартом «06.026 Системный администратор информационно-коммуникационных систем», утвержденным Приказом Минтруда России от 29.09.2020 N 680н "Об утверждении профессионального стандарта "Системный администратор информационно-коммуникационных систем".

Результатами обучения по Программе станут знания и умения, соответствующие следующим обобшенным трудовым функциям указанного профессионального стандарта:

• Обслуживание серверных операционных систем информационно-коммуникационной системы.

Совершенствуемые компетенции в соответствии с трудовыми функциями профессионального стандарта:

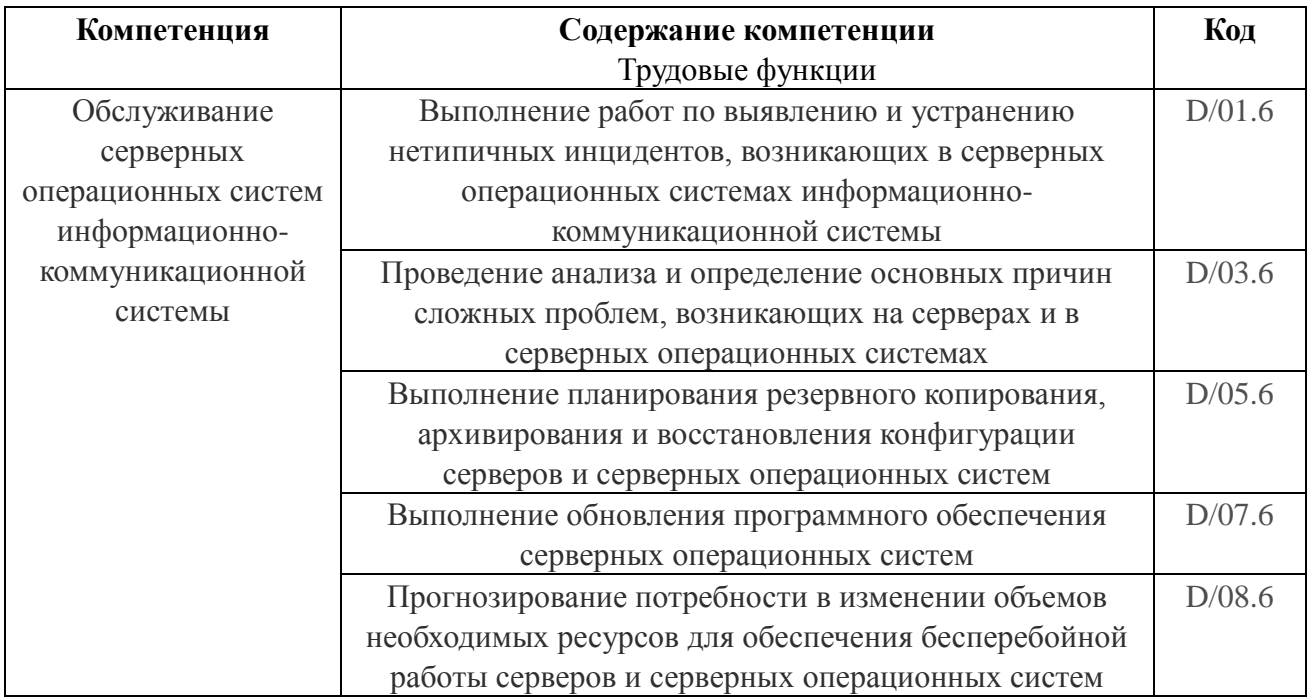

После обучения слушатель сможет:

- Представлять структуру и компоненты решений на базе IBM Planning Analytics
- Создавать книги и представления
- Использовать наборы, вычисления и условное форматирование
- Вволить ланные
- Использовать песочницы
- Исследовать данные с помощью визуализаций
- Создавать отчеты и панели мониторинга
- Проверять производительность
- Экспортировать данные

## <span id="page-5-0"></span>*Учебный план*

Учебный план Программы определяет перечень, трудоемкость, последовательность и распределение модулей, иных видов учебной деятельности обучающихся и формы аттестации.

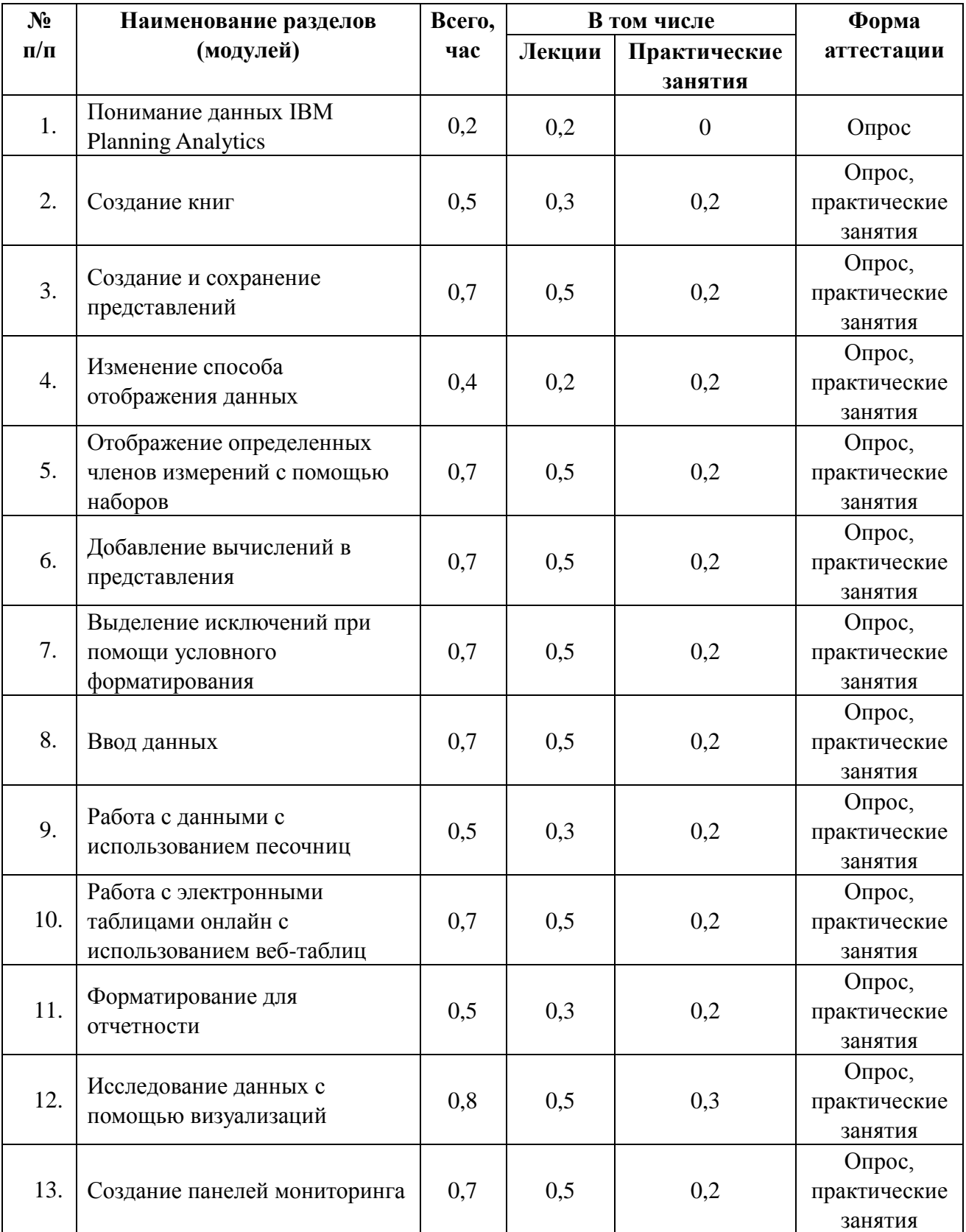

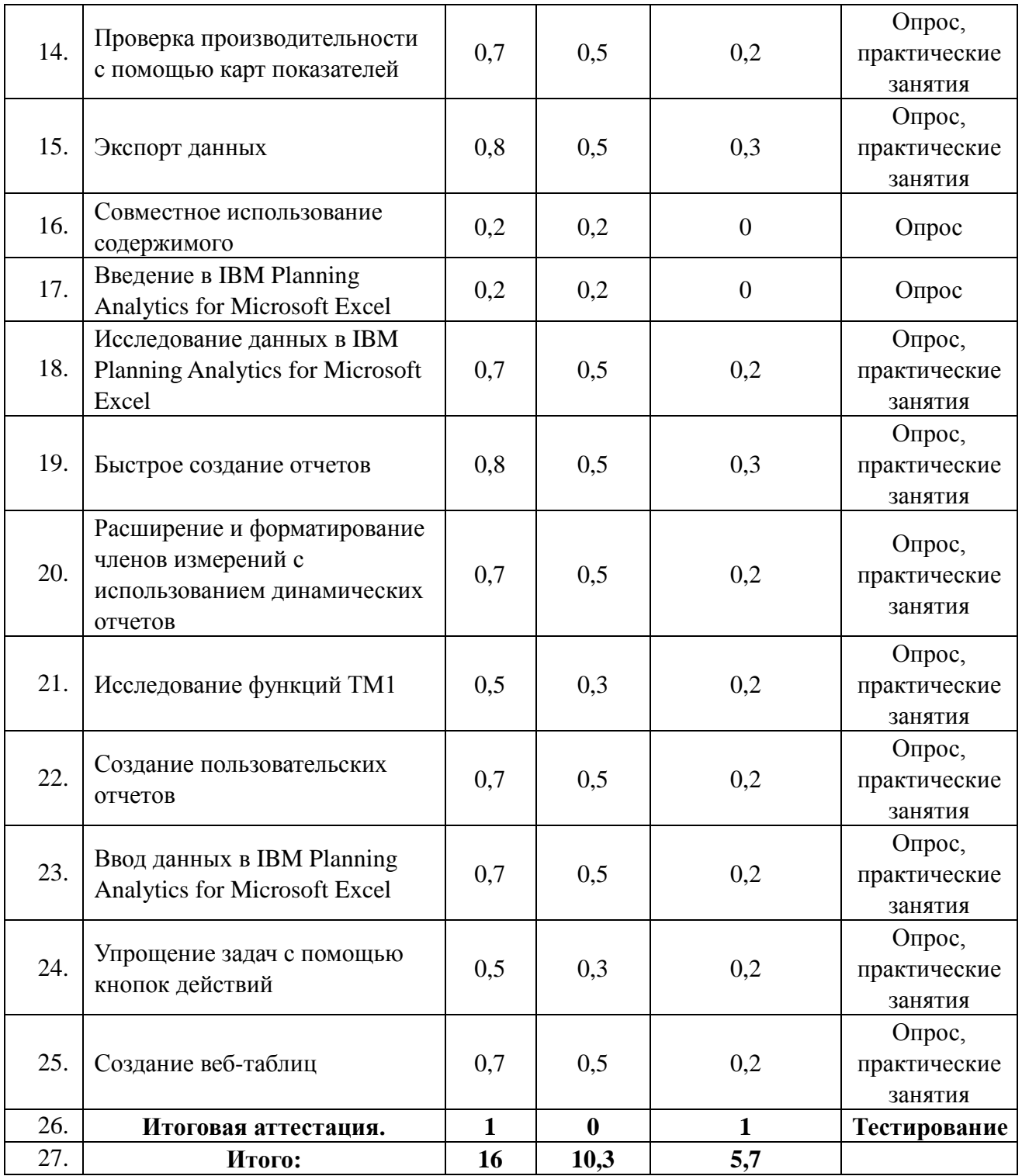

Допускается формирование индивидуального учебного плана для каждого слушателя в пределах осваиваемой Программы в порядке, установленном Положением об организации образовательного процесса в ЧОУ ДПО «КУДИЦ».

<span id="page-7-0"></span>Учебный год: круглогодичное обучение.

Продолжительность Программы: 16 академических часов.

Форма организации образовательного процесса: очная, очно-заочная (вечерняя) и заочная формы обучения, в том числе, с применением дистанционных образовательных технологий и электронного обучения.

Сменность занятий (при очной форме обучения): I смена.

Количество учебных дней в неделю при очном обучении: 2 дня.

Начало учебных занятий: 9.30

Окончание учебных занятий: 17.00

Продолжительность урока: 45 минут (1 академический час).

Продолжительность перемен: 15 минут, перерыв на обед – 60 минут.

Расписание занятий для очных групп:

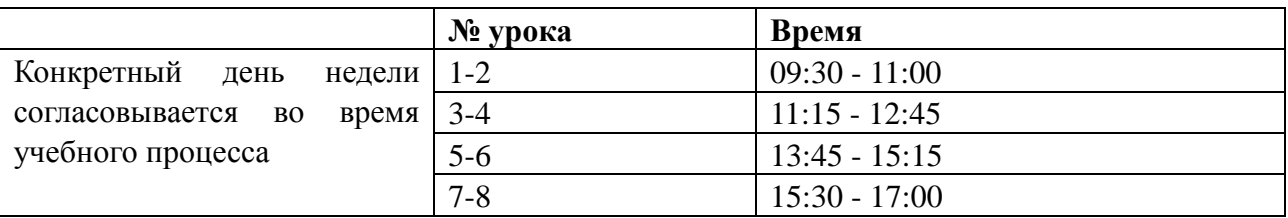

- <span id="page-8-1"></span><span id="page-8-0"></span>**Модуль 1.** Понимание данных IBM Planning Analytics
- **Модуль 2.** Создание книг

*Упражнение: Создание книги*

- **Модуль 3.** Создание и сохранение представлений *Упражнение: Создание и сохранение представлений*
- **Модуль 4.** Изменение способа отображения данных *Упражнение: Изменение способа отображения данных*
- **Модуль 5.** Отображение определенных членов измерений с помощью наборов *Упражнение: Изучение наборов*
- **Модуль 6.** Добавление вычислений в представления *Упражнение: Добавление вычислений в представления*
- **Модуль 7.** Выделение исключений при помощи условного форматирования *Упражнение: Выделение исключений при помощи условного форматирования*
- **Модуль 8.** Ввод данных *Упражнение: Изменение и ввод данных*
- **Модуль 9.** Работа с данными с использованием песочниц *Упражнение: Использование песочниц*
- **Модуль 10.** Работа с электронными таблицами онлайн с использованием веб-таблиц *Упражнение: Использование веб-таблиц*
- **Модуль 11.** Форматирование для отчетности *Упражнение: Форматирование для отчетности*
- **Модуль 12.** Исследование данных с помощью визуализаций *Упражнение: Исследование данных с помощью визуализаций*
- **Модуль 13.** Создание панелей мониторинга *Упражнение: Создание панели мониторинга*
- **Модуль 14.** Проверка производительности с помощью карт показателей *Упражнение: Создание отчета по картам показателей*
- **Модуль 15.** Экспорт данных *Упражнение: Экспорт данных*
- **Модуль 16.** Совместное использование содержимого
- **Модуль 17.** Введение в IBM Planning Analytics for Microsoft Excel
- **Модуль 18.** Исследование данных в IBM Planning Analytics for Microsoft Excel *Упражнение: Исследование данных в IBM Planning Analytics for Microsoft Excel*

#### **Модуль 19.** Быстрое создание отчетов

*Упражнение: Быстрое создание отчетов*

**Модуль 20.** Расширение и форматирование членов измерений с использованием динамических отчетов *Упражнение: Расширение и форматирование членов измерений с использованием* 

*динамических отчетов*

**Модуль 21.** Исследование функций TM1 *Упражнение: Управление динамическими отчетами с помощью функций TM1*

**Модуль 22.** Создание пользовательских отчетов *Упражнение: Создание пользовательских отчетов*

- **Модуль 23.** Ввод данных в IBM Planning Analytics for Microsoft Excel *Упражнение: Ввод данных с использованием песочниц*
- **Модуль 24.** Упрощение задач с помощью кнопок действий *Упражнение: Создание кнопок действий*
- **Модуль 25.** Создание веб-таблиц

*Упражнение: Публикация веб-таблицы и добавление в книгу*

При реализации Программы применяется форма организации образовательной деятельности, основанная на модульном принципе представления содержания образовательной программы и построения учебных планов, использовании различных образовательных технологий, в том числе дистанционных образовательных технологий и электронного обучения.

Организационные условия реализации программы в разных формах обучения регулируются следующими локальными нормативными актами:

Положение об организации образовательного процесса в ЧОУ ДПО «КУДИЦ».

Учебные материалы по Программе включают: рабочую программу, раздаточные материалы по курсу, методические материалы по курсу, данные примеров по курсу. Учебное пособие по Программе выдается слушателям в бумажном или электронном виде в зависимости от формы обучения.

Занятия по Программе проводятся преподавателями, предварительно подтвердившими свою квалификацию, а также сдавшими технические сертификационные тесты по продукту или технологии, которые рассматриваются в курсе.

<span id="page-11-0"></span>Освоение Программы сопровождается промежуточной аттестацией обучающихся в формах, определенных учебным планом, и в порядке, установленном Положением об организации образовательного процесса в ЧОУ ДПО «КУДИЦ».

Освоение Программы завершается итоговой аттестацией обучающихся в форме, определенной учебным планом, и в порядке, установленном Положением об организации образовательного процесса в ЧОУ ДПО «КУДИЦ».

Слушателям, успешно освоившим соответствующую Программу и прошедшим итоговую аттестацию, выдается удостоверение о повышении квалификации на бланке, образец которого самостоятельно устанавливается организацией.

Слушателям, не прошедшим итоговой аттестации или получившим на итоговой аттестации неудовлетворительные результаты, а также лицам, освоившим часть Программы и (или) отчисленным из организации, выдается справка об обучении или о периоде обучения по образцу, самостоятельно устанавливаемому организацией.

Оценочные материалы для промежуточной аттестации по Программе разрабатываются в форме лабораторных работ и/или контрольных вопросов после изучения каждого модуля.

Оценочные материалы для итоговой аттестации по Программе разрабатываются в форме теста.

Контрольные задания и вопросы для оценки знаний и навыков слушателей задаются и выполняются в следующих областях:

- Понимание данных IBM Planning Analytics
- Создание книг
- Создание и сохранение представлений
- Изменение способа отображения данных
- Отображение определенных членов измерений с помощью наборов
- Добавление вычислений в представления
- Выделение исключений при помощи условного форматирования
- Ввод данных
- Работа с данными с использованием песочниц
- Работа с электронными таблицами онлайн с использованием веб-таблиц
- Форматирование для отчетности
- Исследование данных с помощью визуализаций
- Создание панелей мониторинга
- Проверка производительности с помощью карт показателей
- Экспорт данных
- Совместное использование содержимого
- Введение в IBM Planning Analytics for Microsoft Excel
- Исследование данных в IBM Planning Analytics for Microsoft Excel
- Быстрое создание отчетов
- Расширение и форматирование членов измерений с использованием динамических отчетов
- Исследование функций ТМ1
- Создание пользовательских отчетов
- Ввод данных в IBM Planning Analytics for Microsoft Excel
- Упрощение задач с помощью кнопок действий
- Создание веб-таблиц